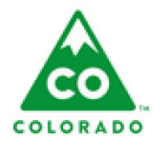

# **Manage Hotline History, Transfer, and Assign Step Action Table**

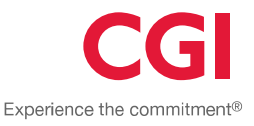

#### **User**

Hotline Worker, Hotline Supervisor.

#### **Process**

This step action table describes the actions needed to view the history of all transfers and assignments for a hotline, as well as transfer a hotline, and assign primary and secondary workers to a hotline.

#### **Introduction**

- The history will show a list of all current and historical counties, as well as primary and secondary workers. The list's default sort will show Open hotlines first and then by Start Date with most recent on top.
- The worker will be able to transfer a hotline to any other county. However, Hotline County Connection Center (HCCC) will not be an option for the transfer.
- Transferring a hotline to another county will move it from the sending county's Pending Hotline queue to its Pending Outgoing queue. It will also add the hotline to the receiving county's Pending Incoming queue.
- When transferring a hotline to another county, the current Primary Worker will be enddated automatically when the target county accepts, and a "dummy worker" will be assigned in the accepting county. Accepting the hotline moves the hotline from the accepting county's Pending Incoming Queue to its Pending Hotline queue.
- The worker will be able to assign a hotline to another Primary Worker within the responsible county. When assigning a Primary Worker, the recipient Primary Worker must be a Hotline or Generalist worker with the appropriate training certification level.
- When assigning a hotline to another Primary Worker, the current Primary Worker will be end-dated automatically for the same date/time as when the new Primary Worker starts.
- The worker will be able to assign one or more Secondary Workers to the hotline. When adding a secondary worker, the start date will default to the current date and time. However, this date will be editable.

## **Table of Contents**

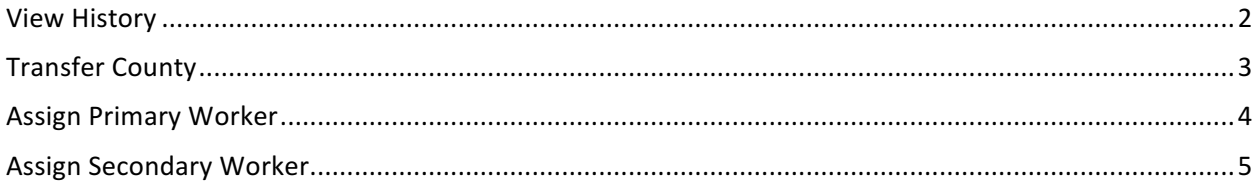

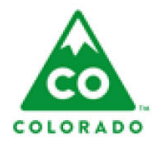

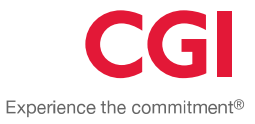

### **View History**

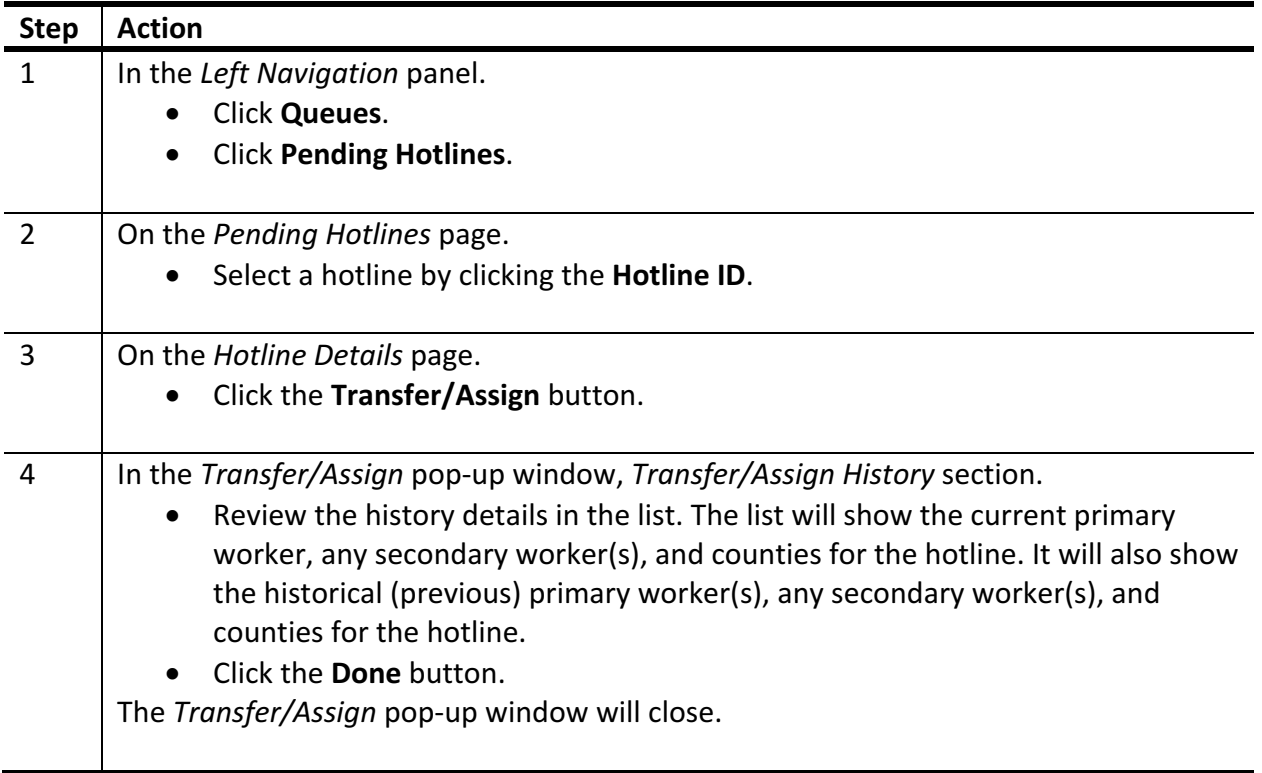

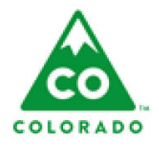

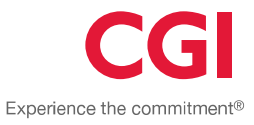

## **Transfer County**

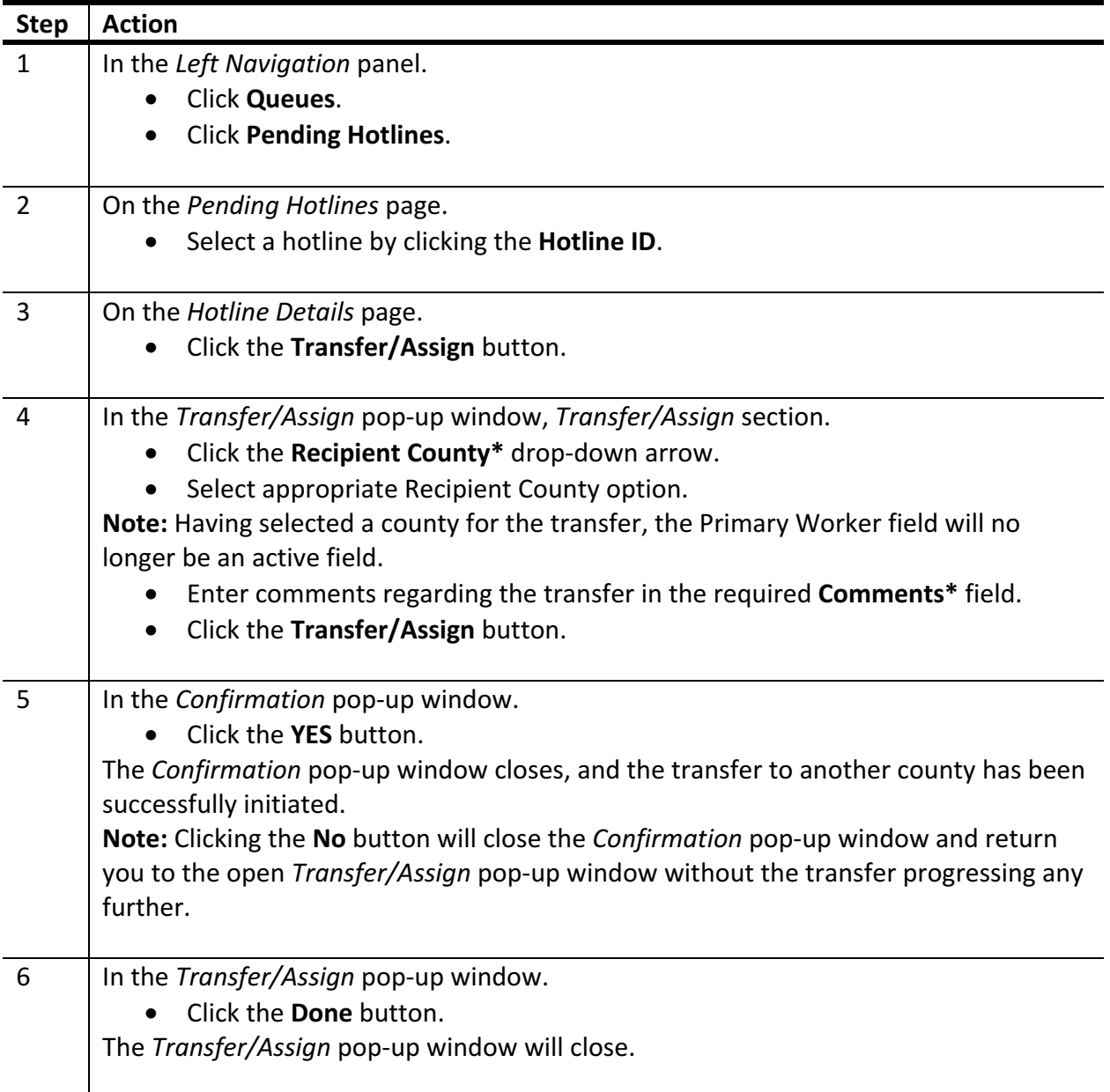

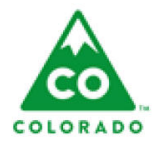

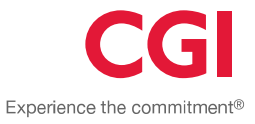

#### **Assign Primary Worker**

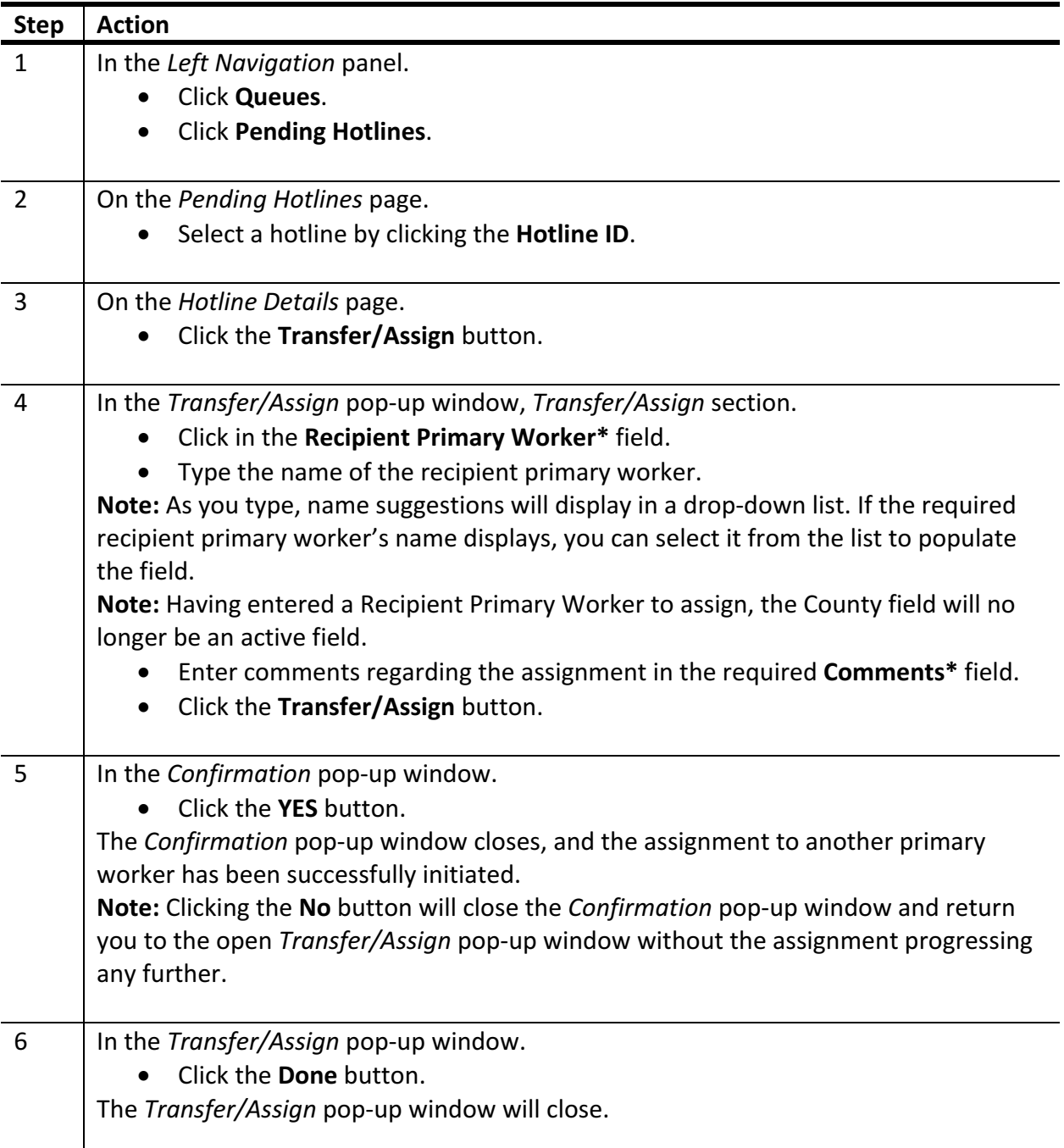

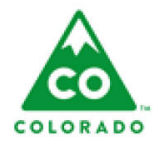

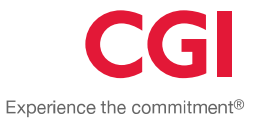

## **Assign Secondary Worker**

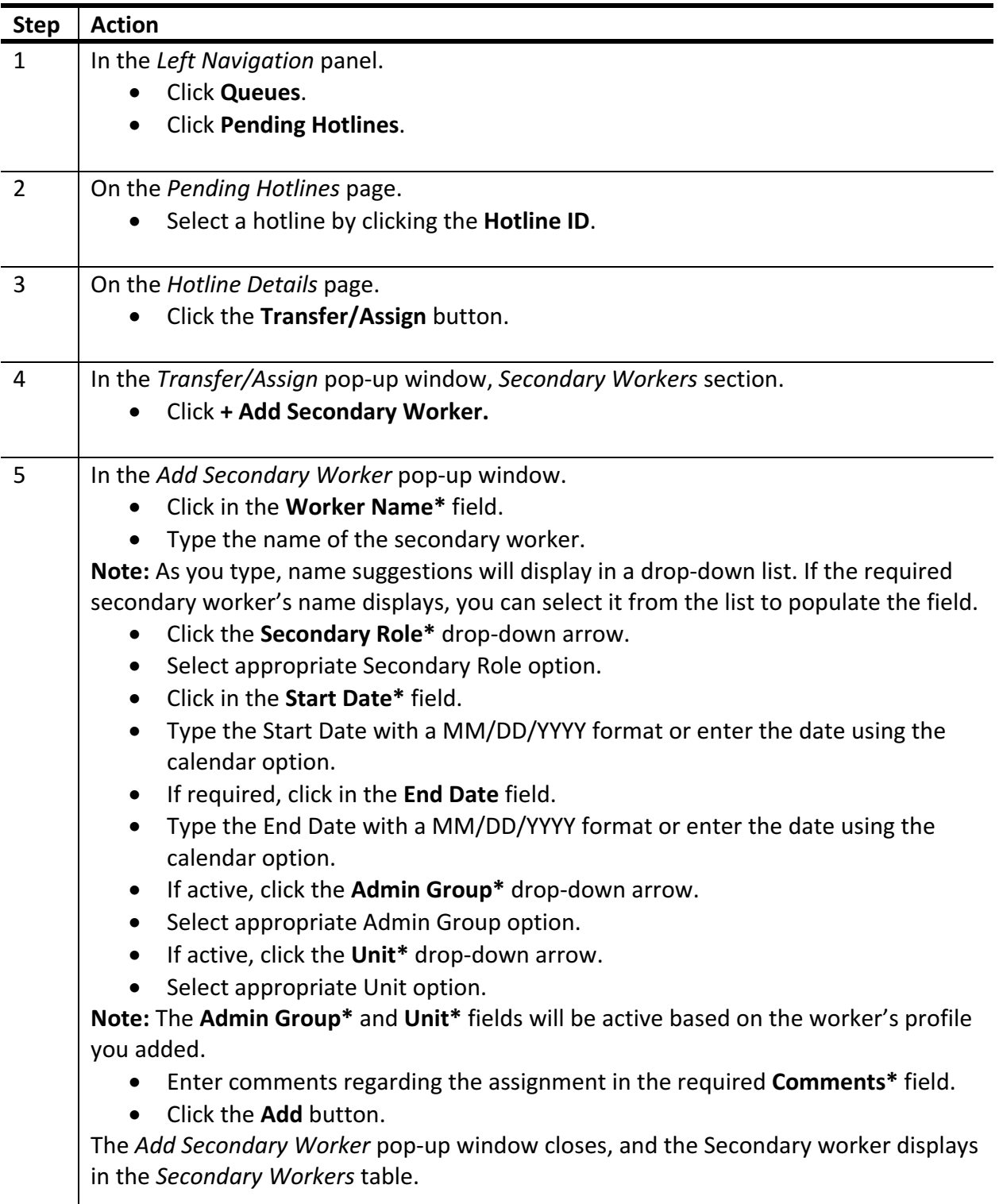

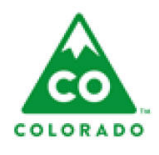

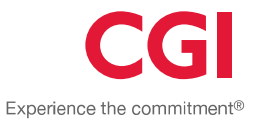

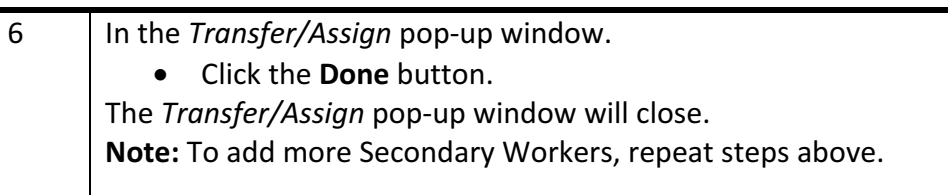